# **LS-371**

# **Test Report**

# **Edition 1.2**

# **2007/11/05**

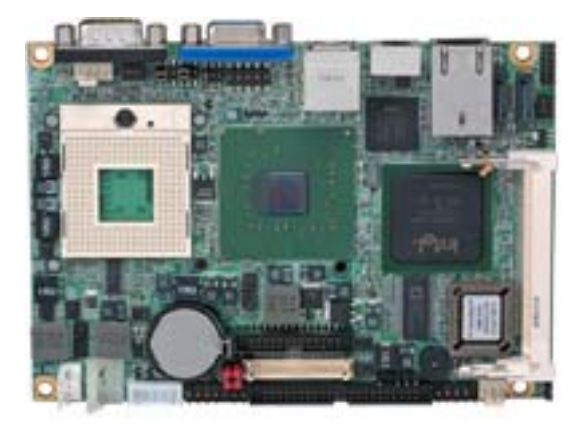

Identify: Gary Test Engineer: Les

# Index

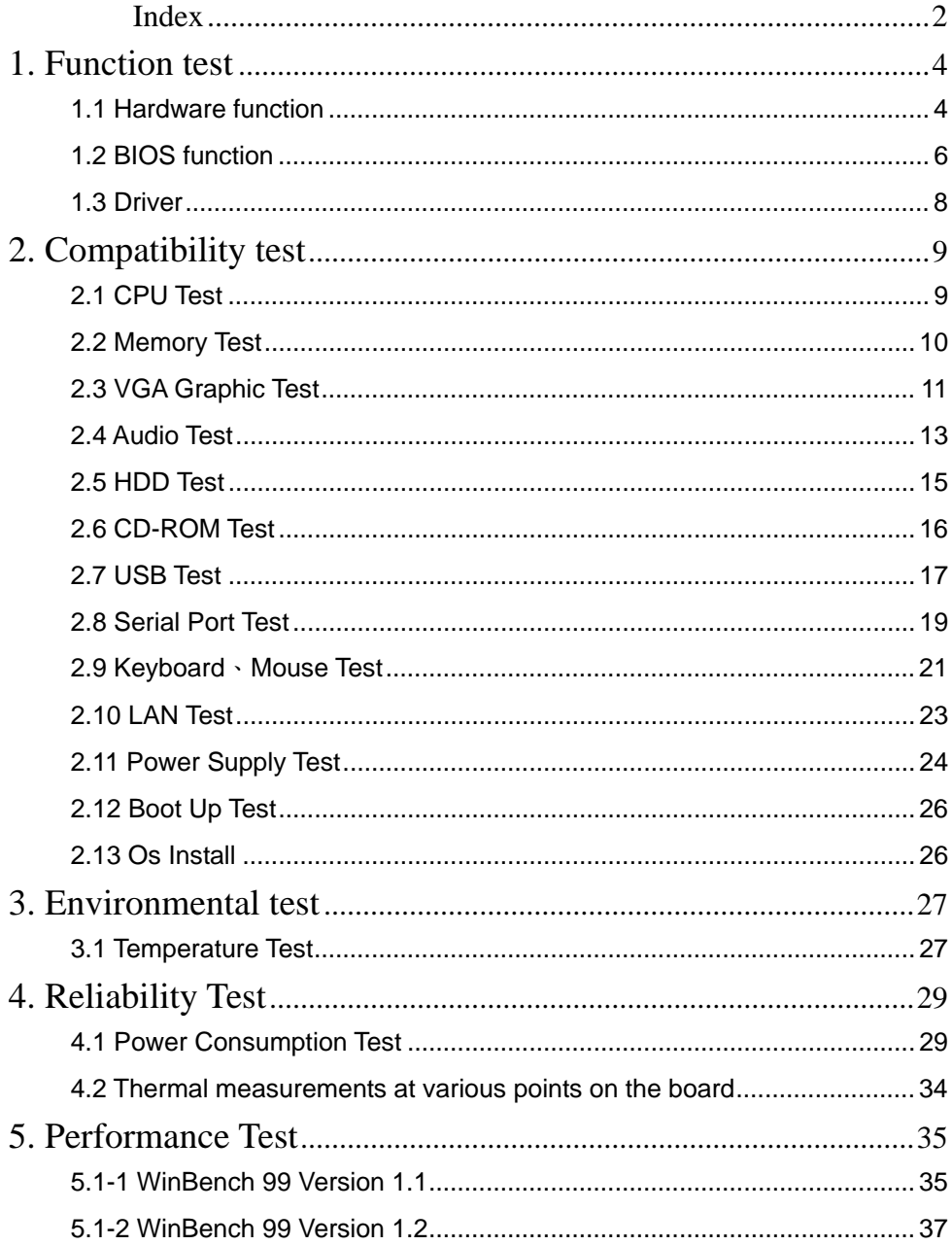

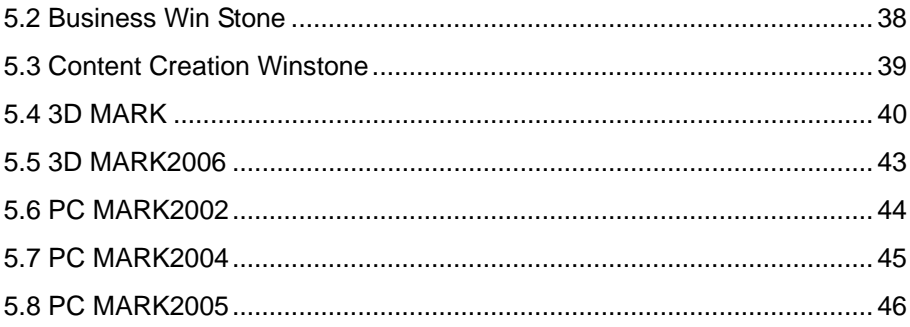

# **1. Function test**

## **1.1 Hardware function**

## **Base Function Test**

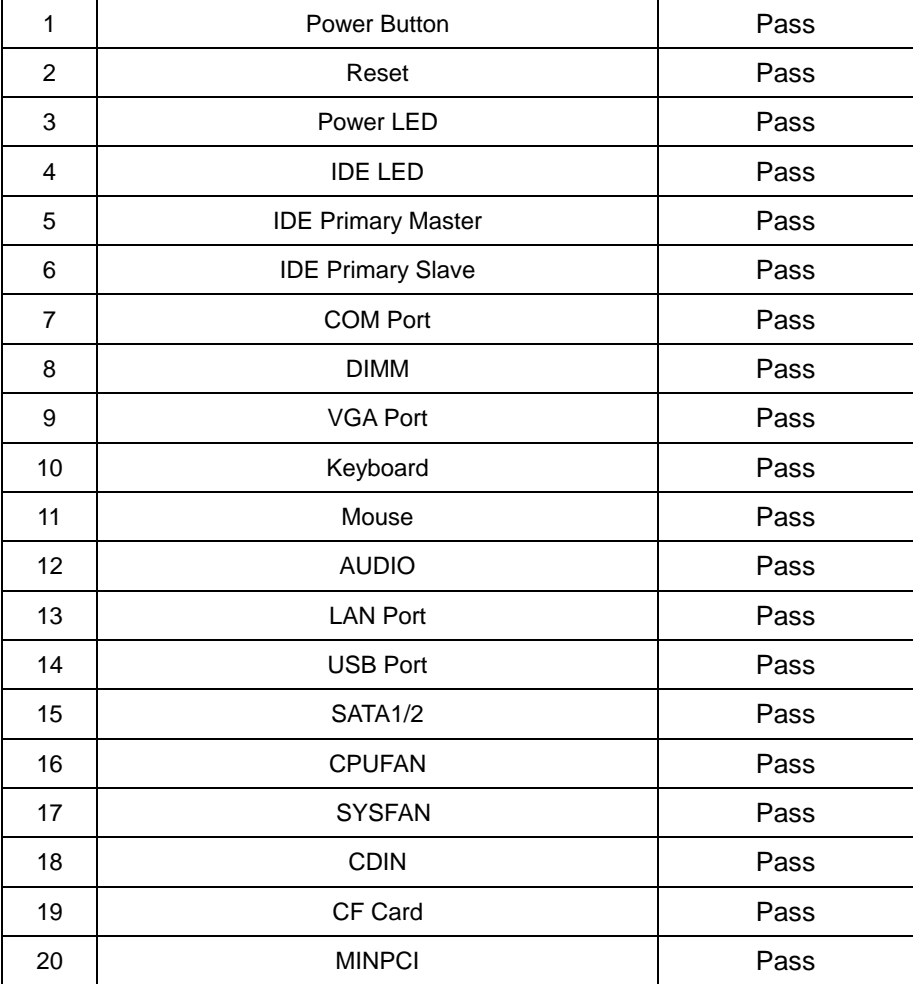

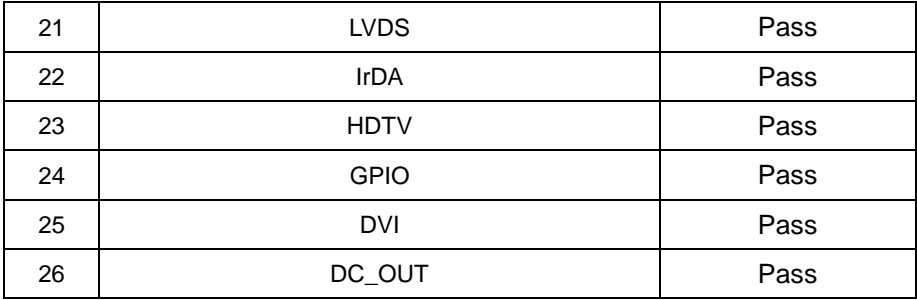

## **2.0 PITCH (DIP)**

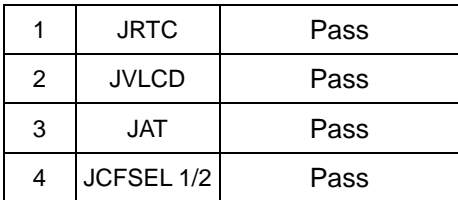

# **1.2 BIOS function**

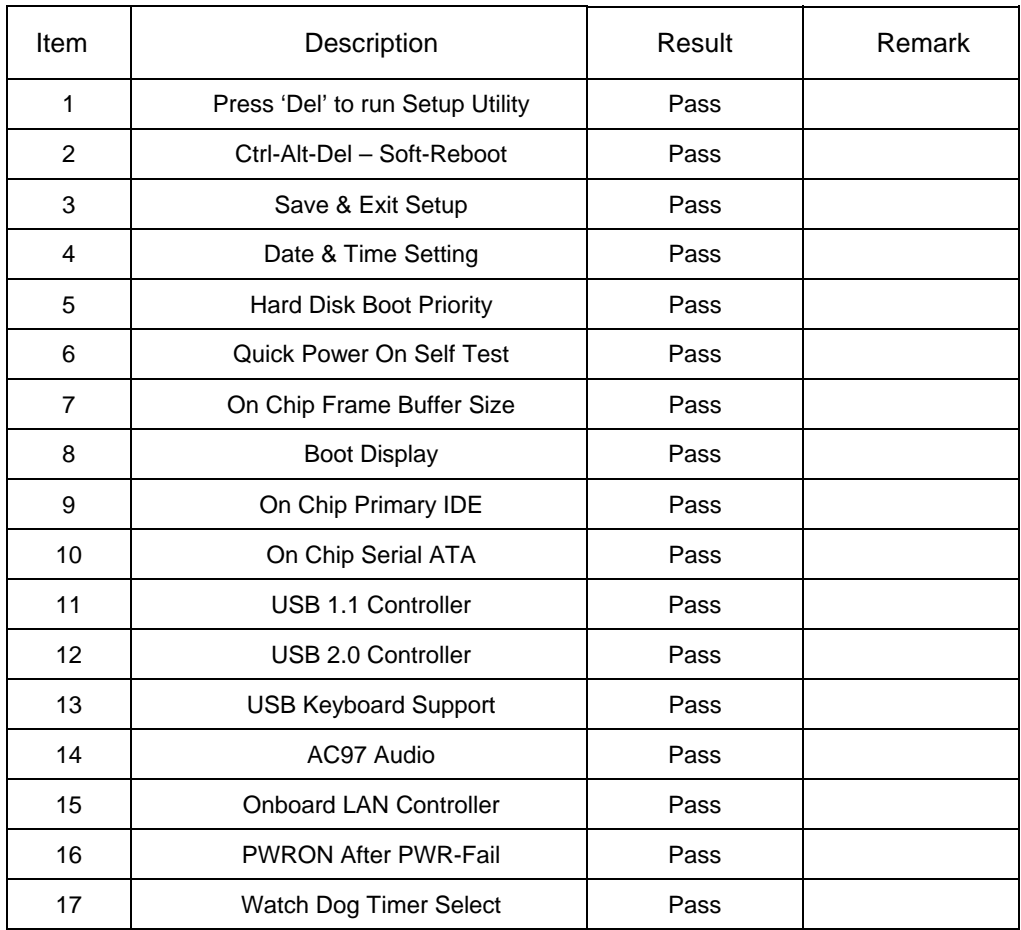

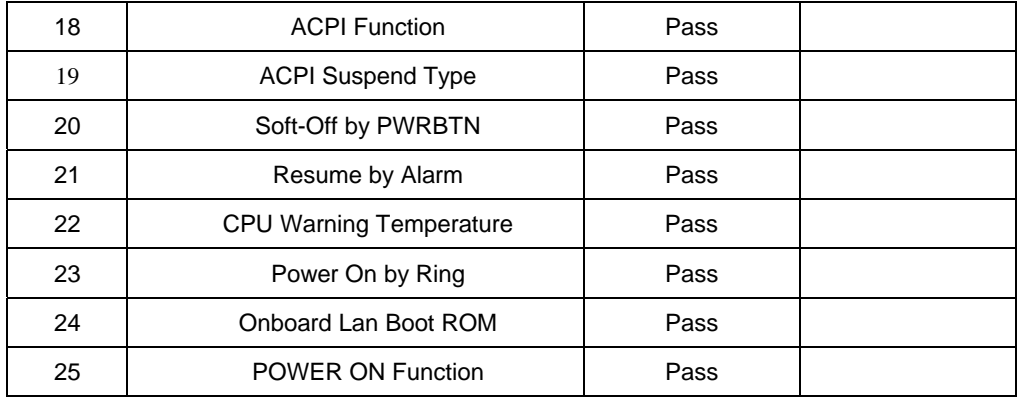

# **1.3 Driver**

#### **1. Windows XP chi Driver Test**

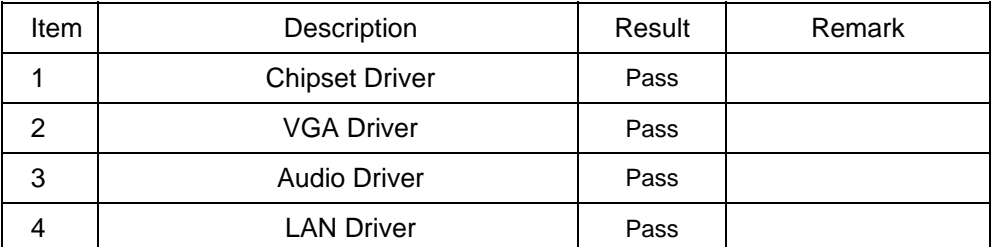

## **2. Windows Server 2003 Driver Test**

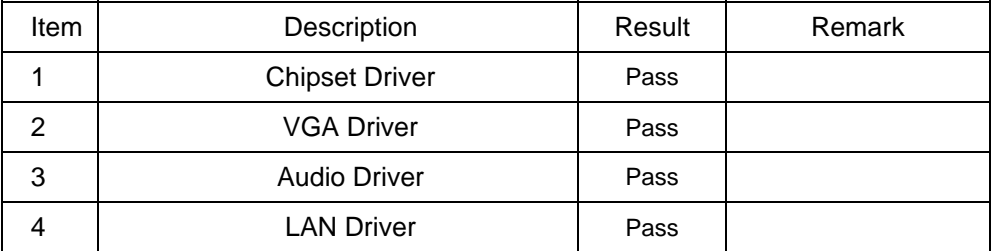

### **3. Windows XP eng Driver Test**

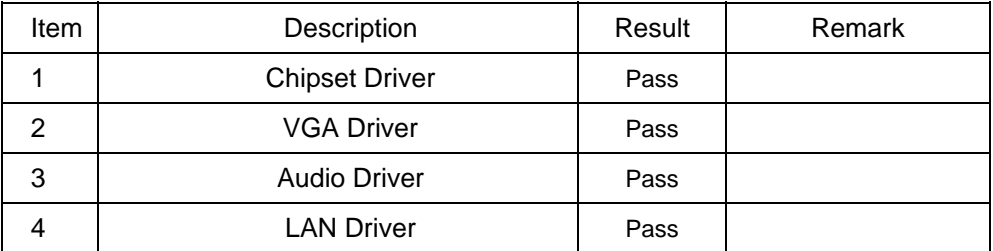

### **4. Windows Vista Driver Test**

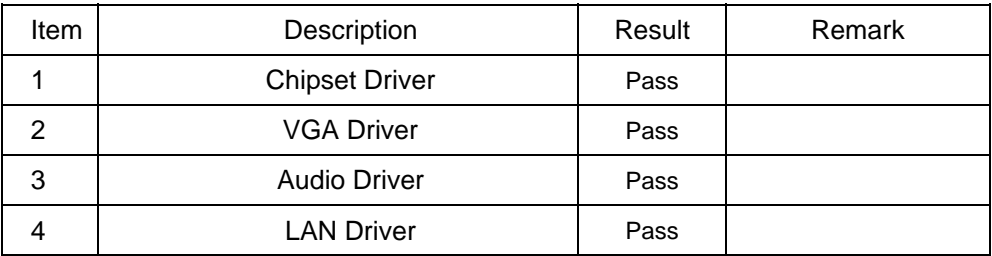

# **2. Compatibility test**

# **2.1 CPU Test**

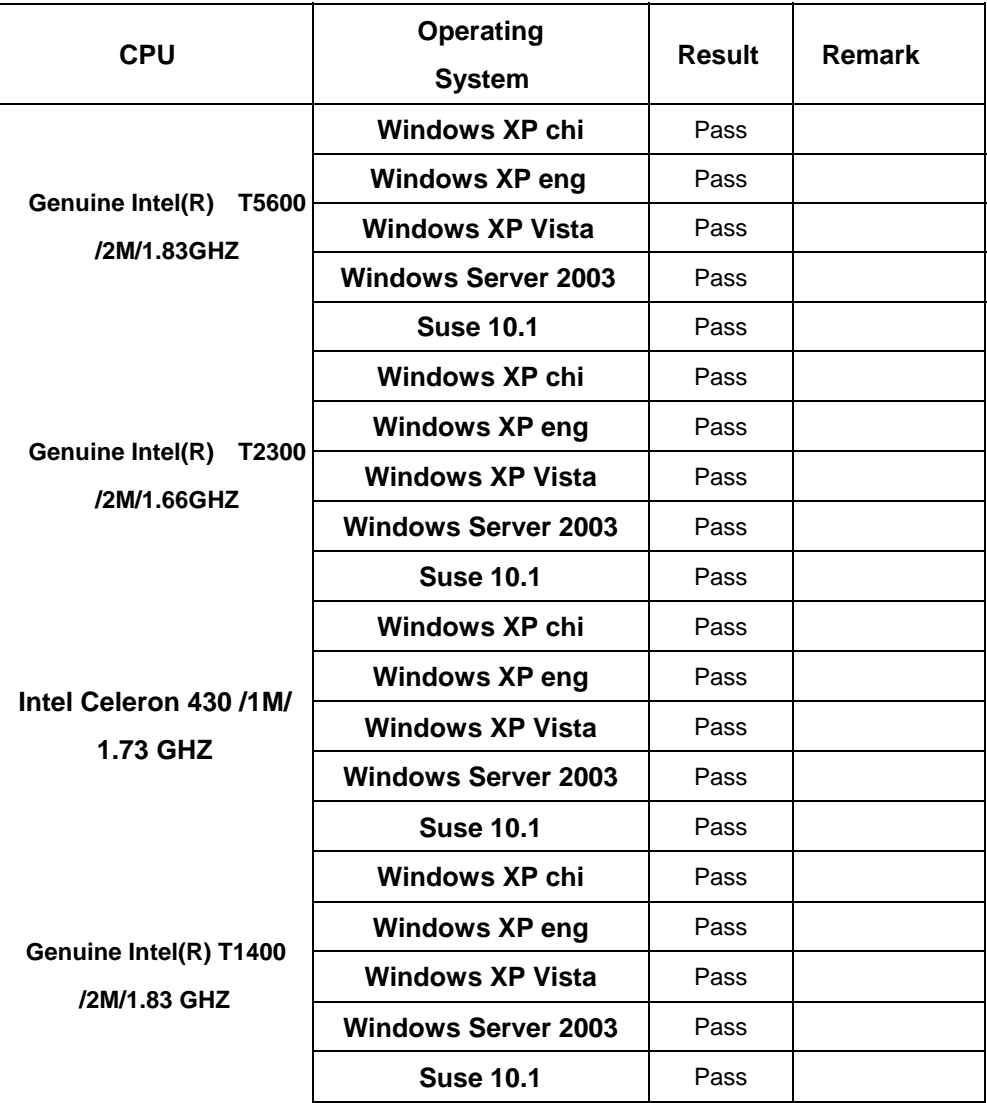

# **2.2 Memory Test**

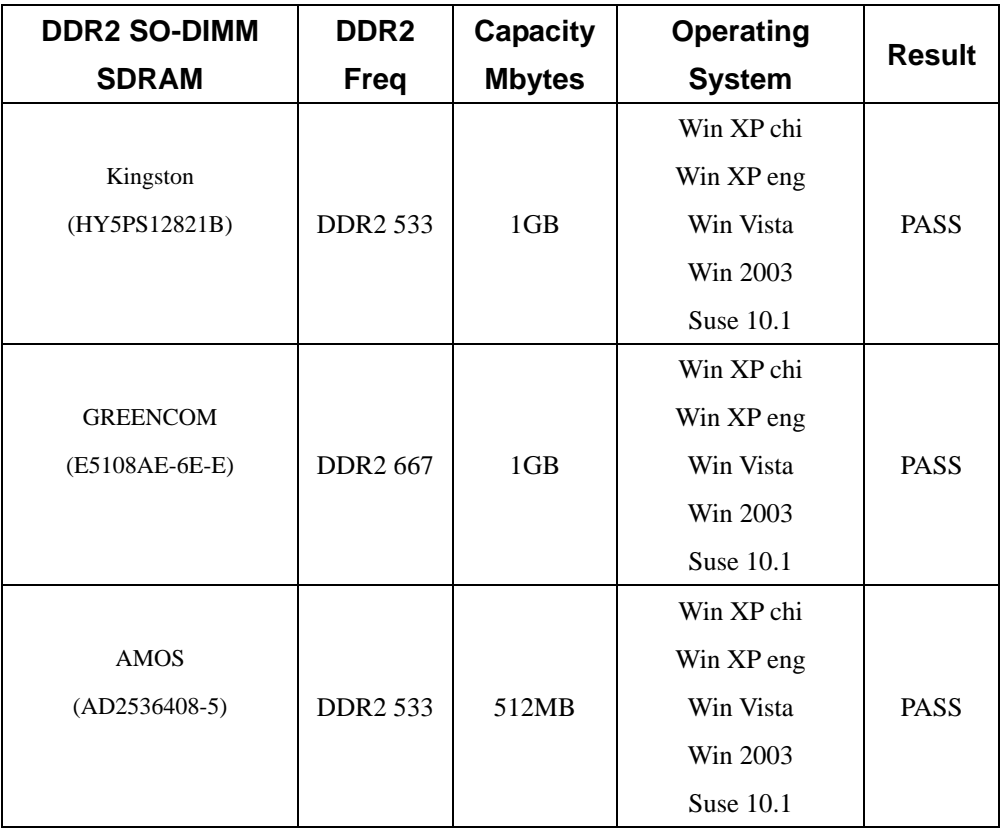

# **2.3 VGA Graphic Test**

### **1. Windows XP chi**

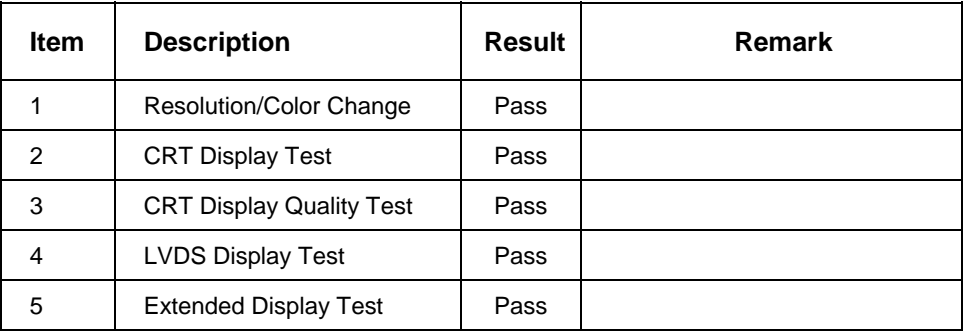

#### **2. Windows XP eng**

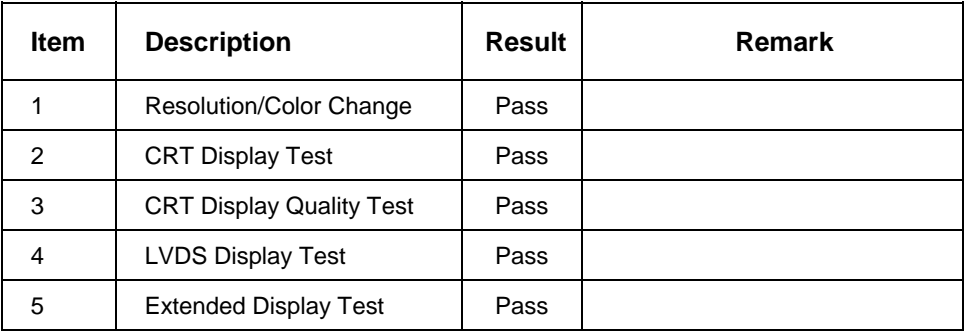

## **3.Windows Server 2003**

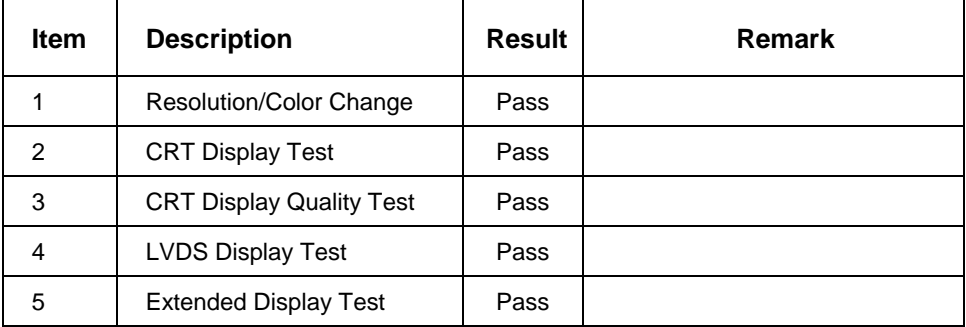

### **4. Windows Vista**

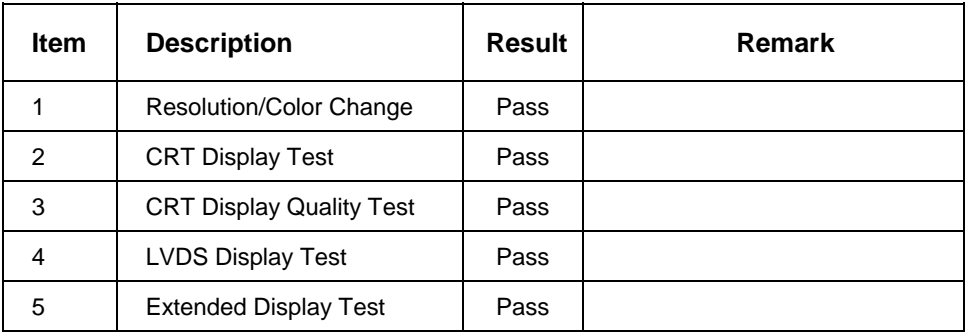

# **2.4 Audio Test**

## **1. Windows XP cht**

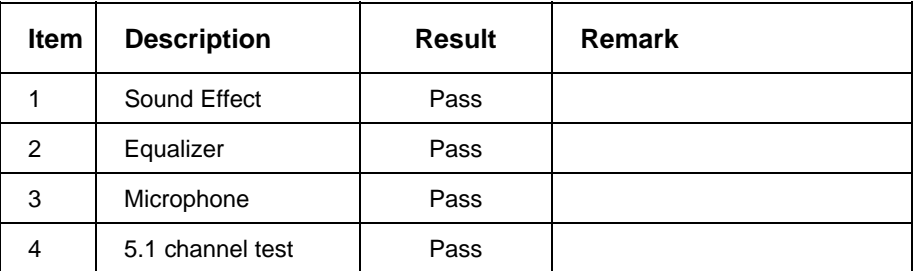

## **2. Windows XP eng**

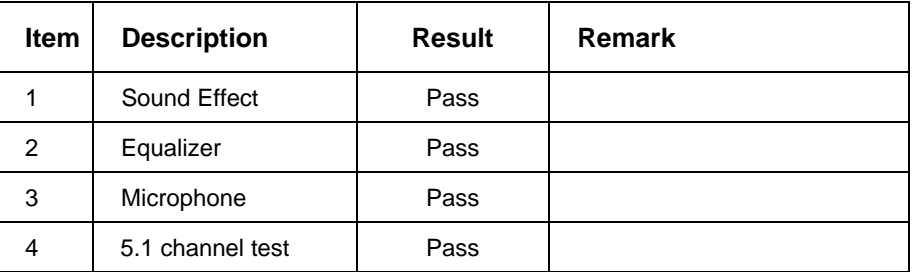

#### **3. Windows server 2003**

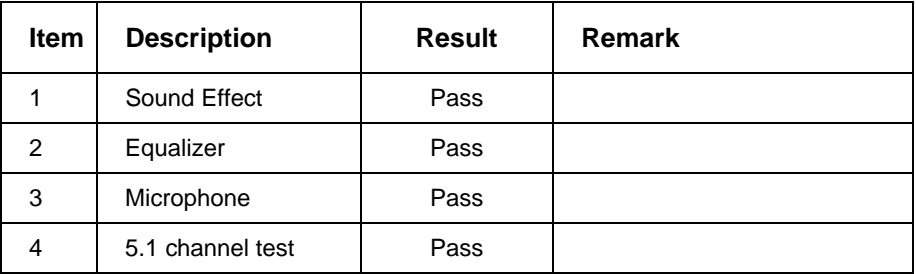

#### **4. Windows Vista**

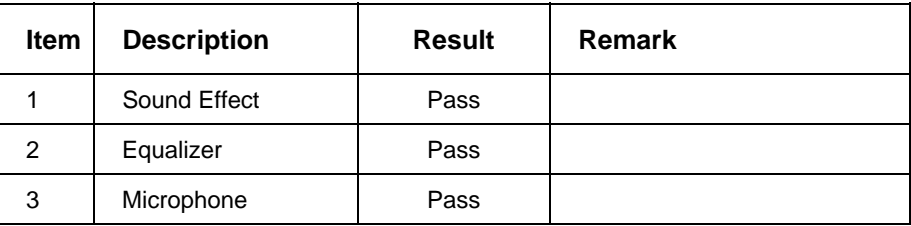

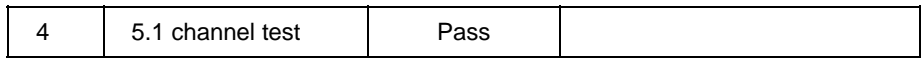

# **2.5 HDD Test**

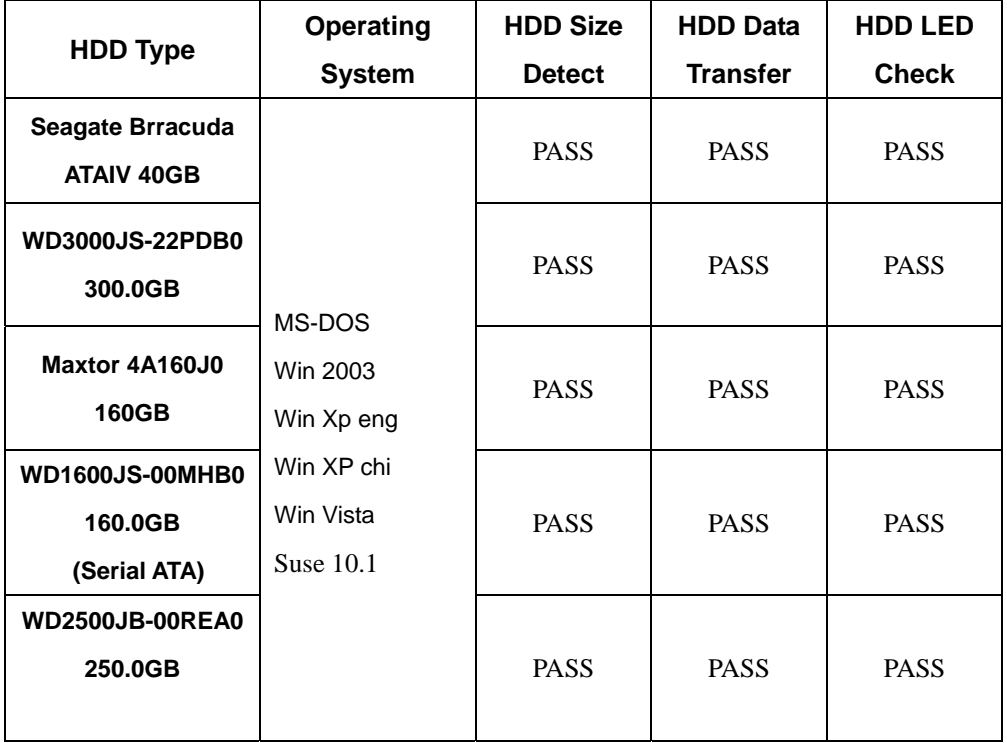

# **2.6 CD-ROM Test**

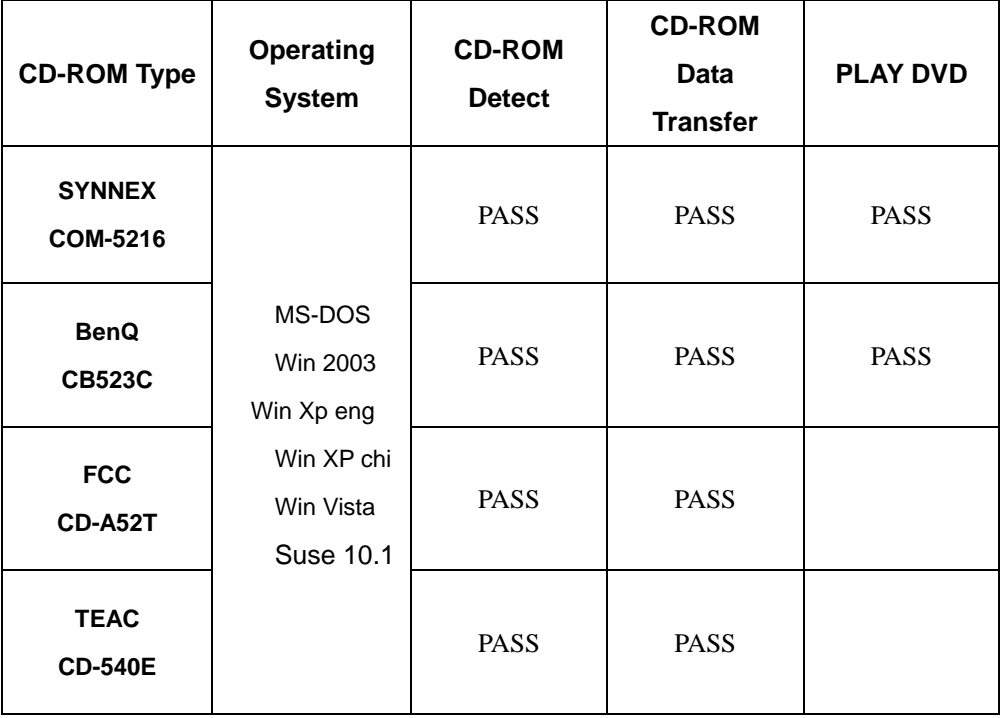

# **2.7 USB Test**

#### **1. Windows XP chi**

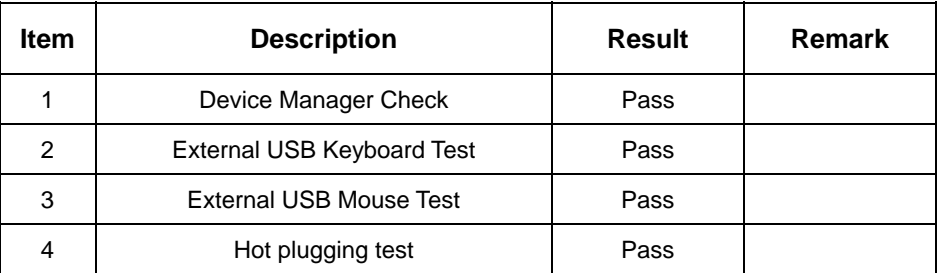

## **2 Windows XP eng**

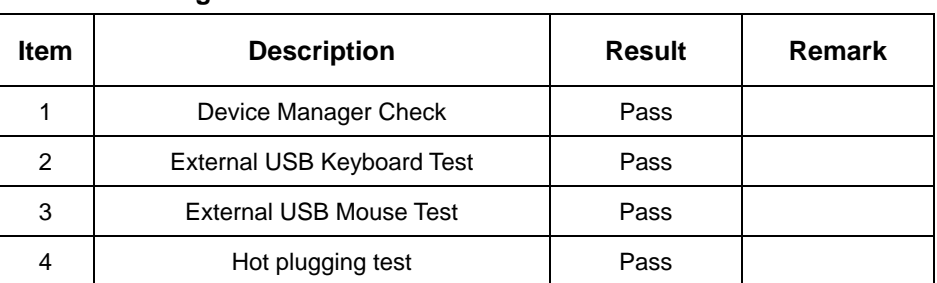

## **3 Windows Server 2003**

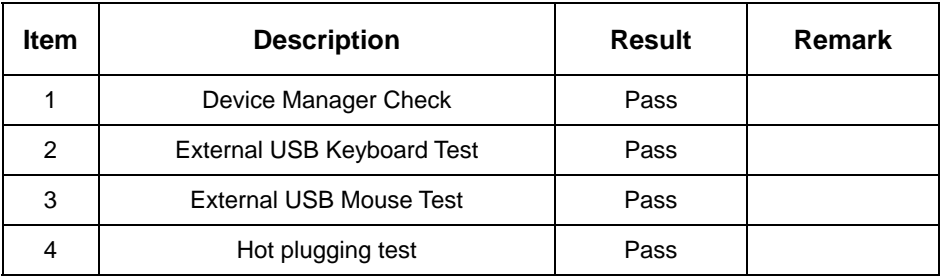

#### **4 Suse 10.1**

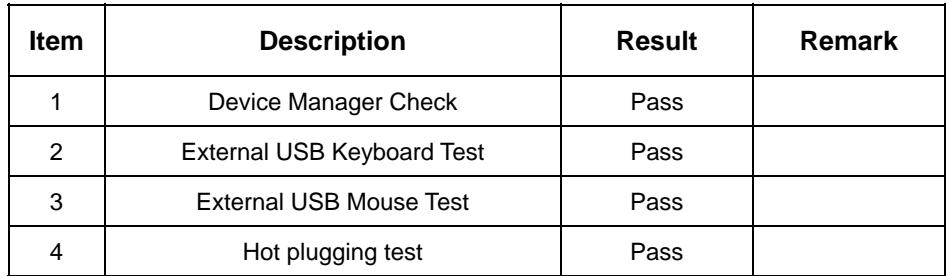

## **5. Windows Vista**

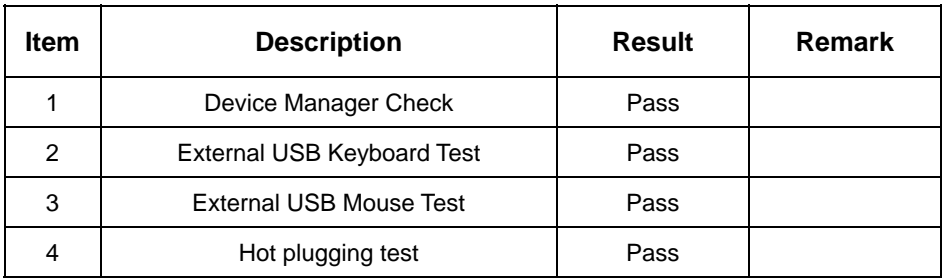

# **2.8 Serial Port Test**

## **1. MS-DOS**

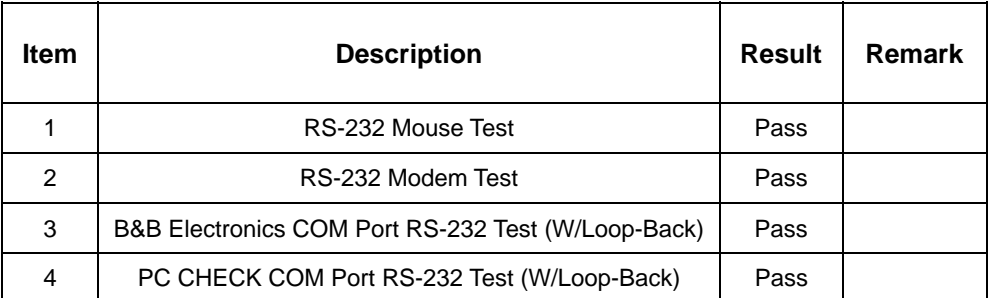

## **2. Windows Server 2003**

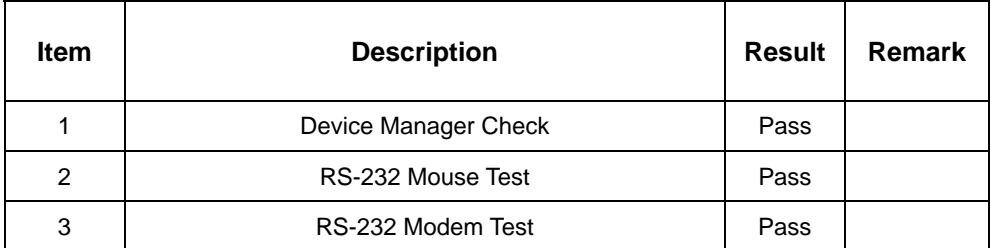

### **3. Windows XP chi**

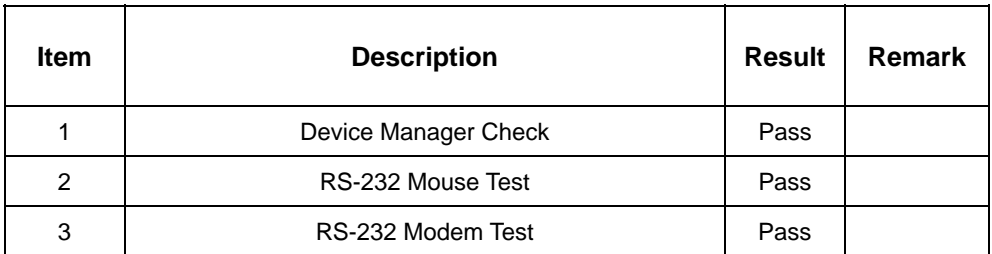

## **4. Windows XP eng**

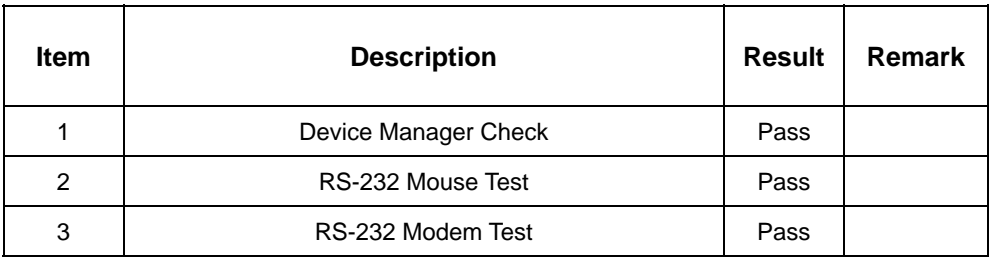

## **5. Windows Vista**

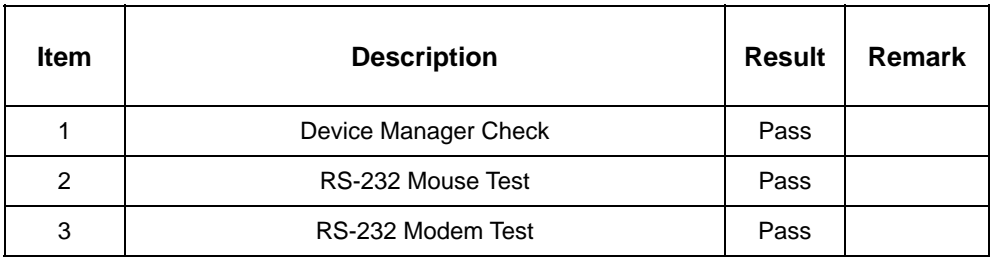

## **2.9 Keyboard**、**Mouse Test**

## **1. MS-DOS**

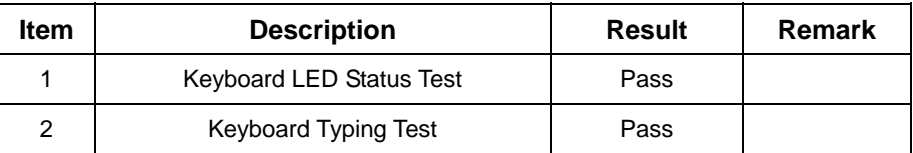

## **2. Windows XP chi**

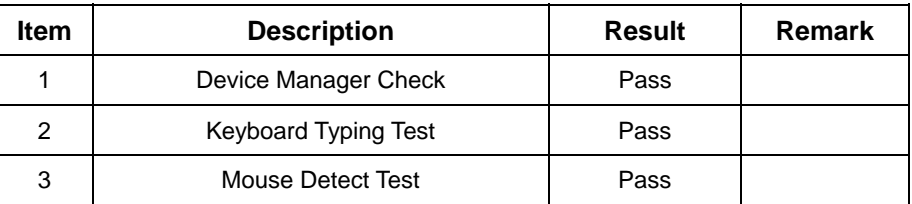

#### **3. Windows XP eng**

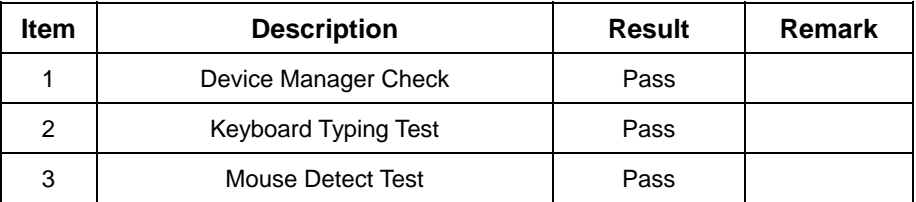

### **4. Windows Server 2003**

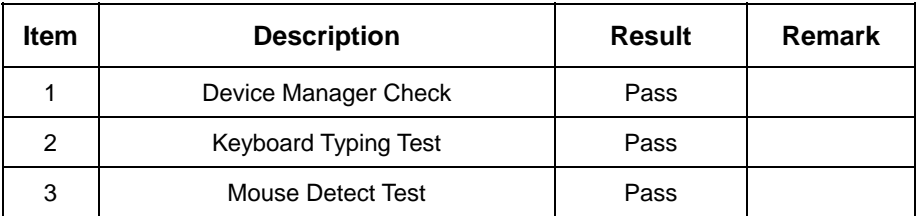

## **5. Suse 10.1**

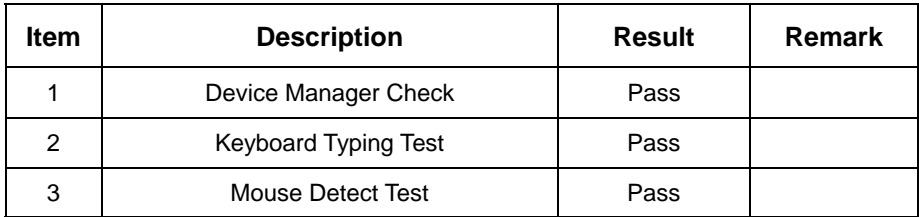

## **6. Windows Vista**

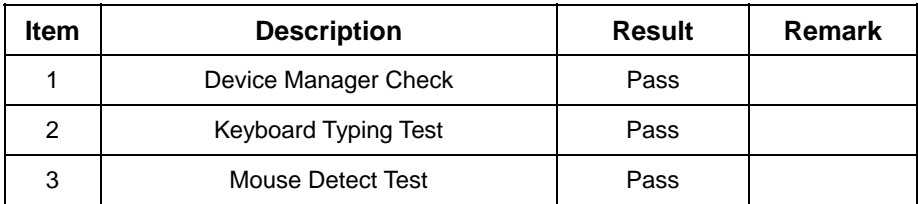

# **2.10 LAN Test**

#### **1. Windows XP chi**

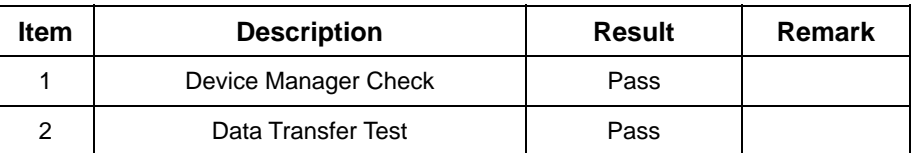

## **2. Windows XP eng**

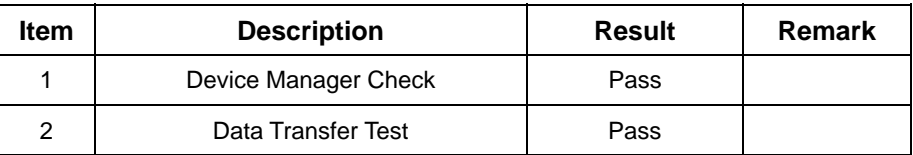

## **3. Windows Server 2003**

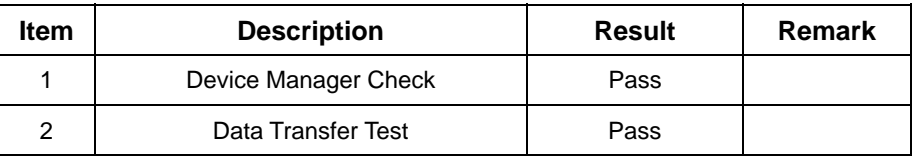

## **4. Suse 10.1**

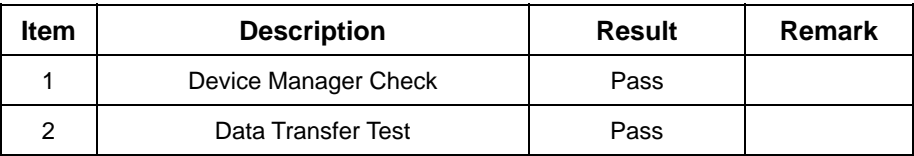

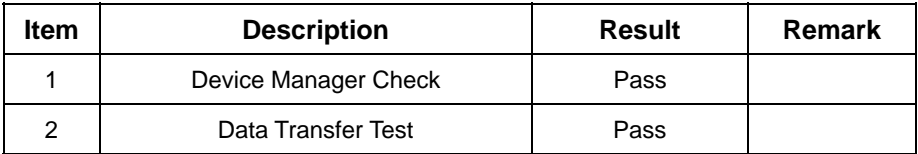

# **2.11 Power Supply Test**

## **1. MS-DOS 6.22**

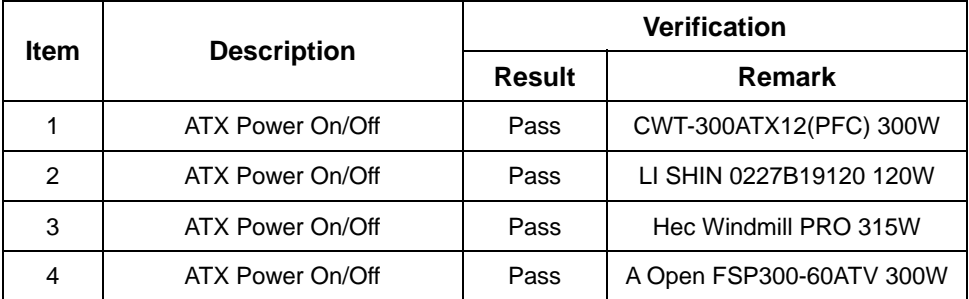

## **2. Windows XP chi**

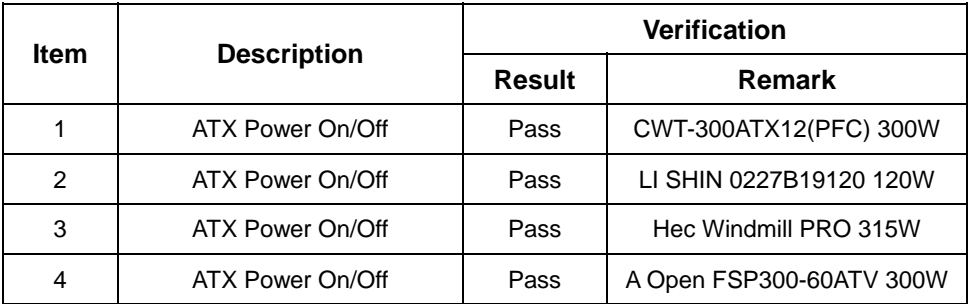

## **3 Windows XP eng**

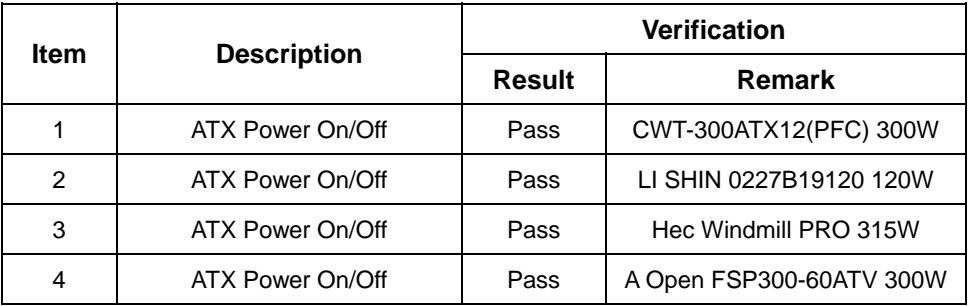

## **4 Windows Server 2003**

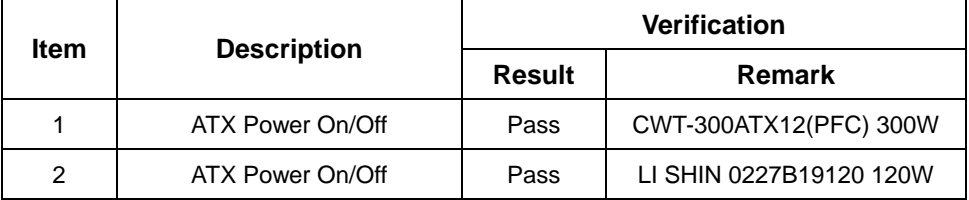

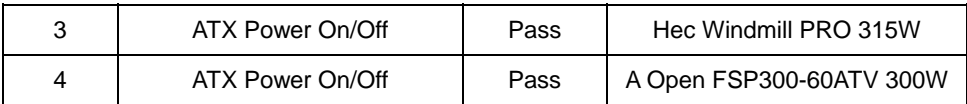

## **5 Suse 10.1**

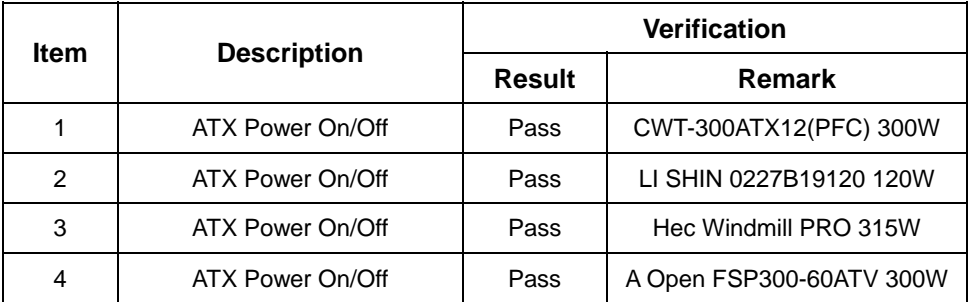

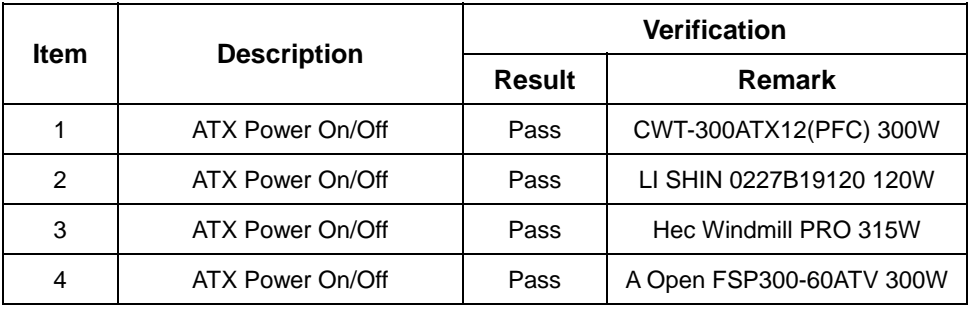

# **2.12 Boot Up Test**

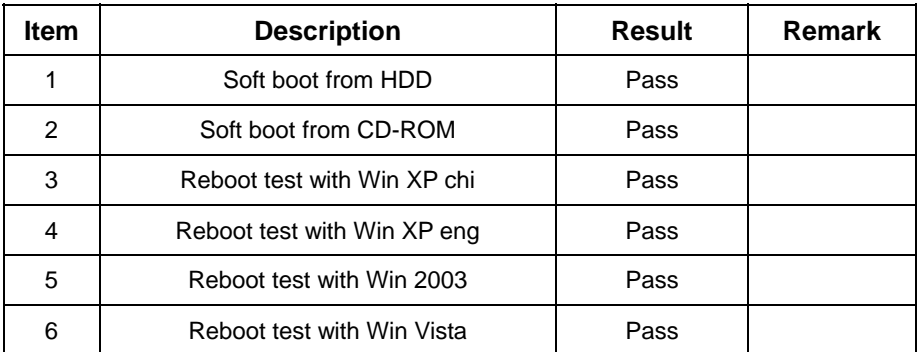

## **2.13 Os Install**

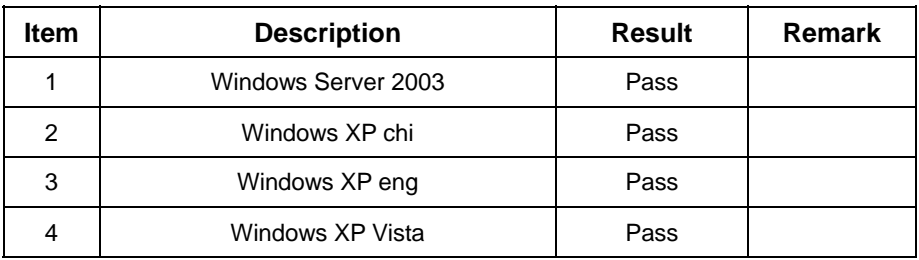

# **3. Environmental test**

# **3.1 Temperature Test**

## **Hardware Device list:**

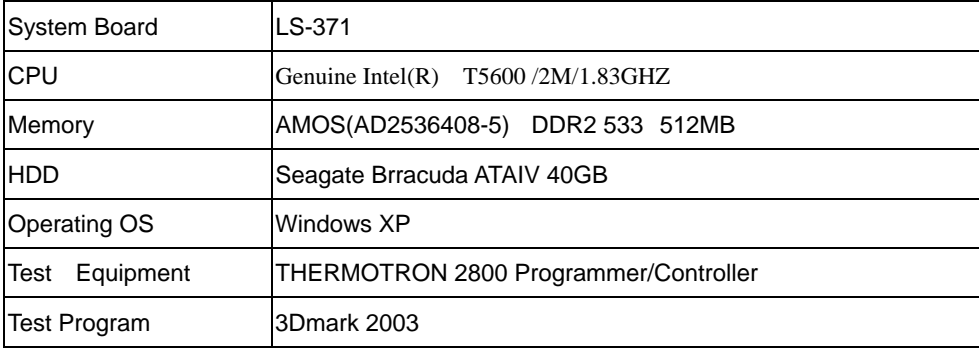

## **Test Result:**

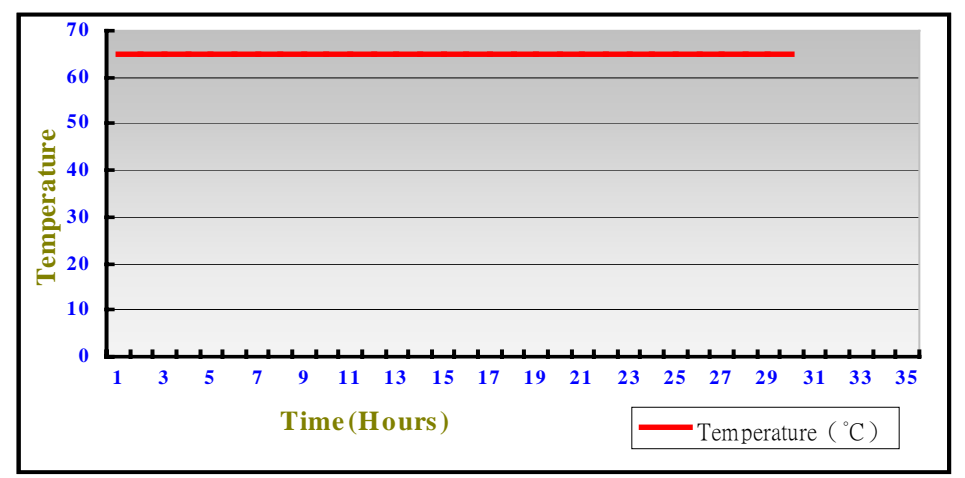

## **Boot Up Test:**

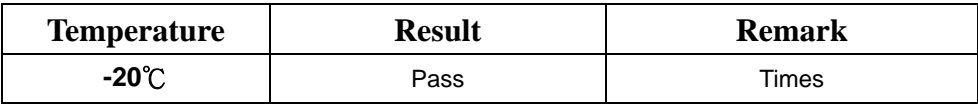

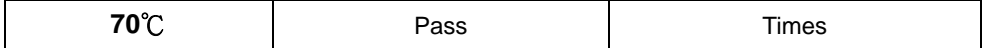

# **4. Reliability Test**

## **4.1 Power Consumption Test**

### **1. Test Environment:**

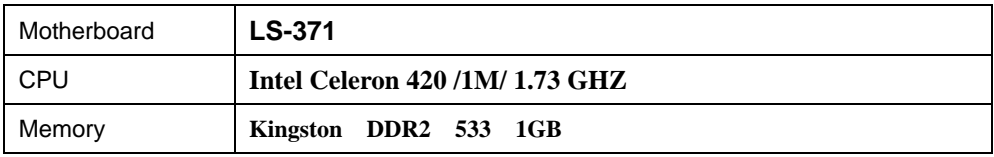

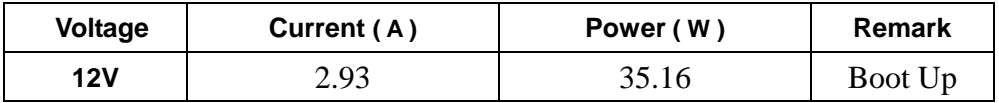

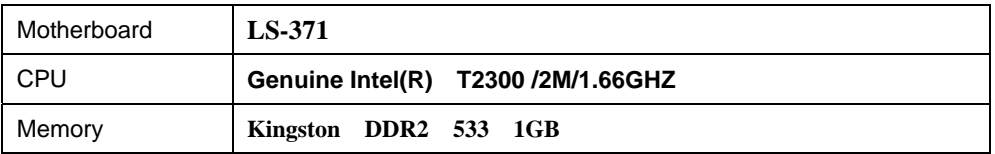

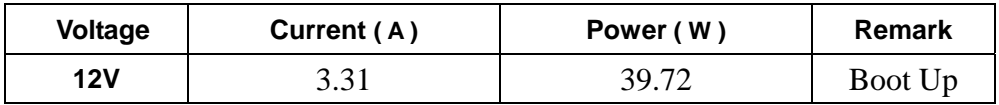

#### **3. Test Environment:**

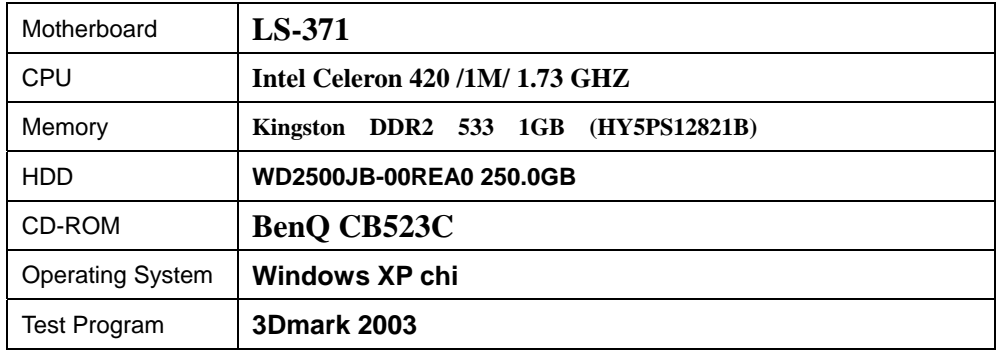

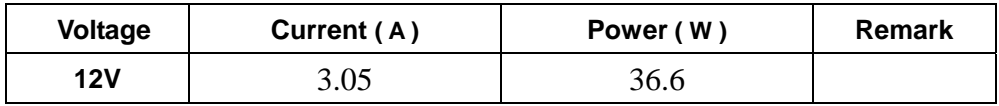

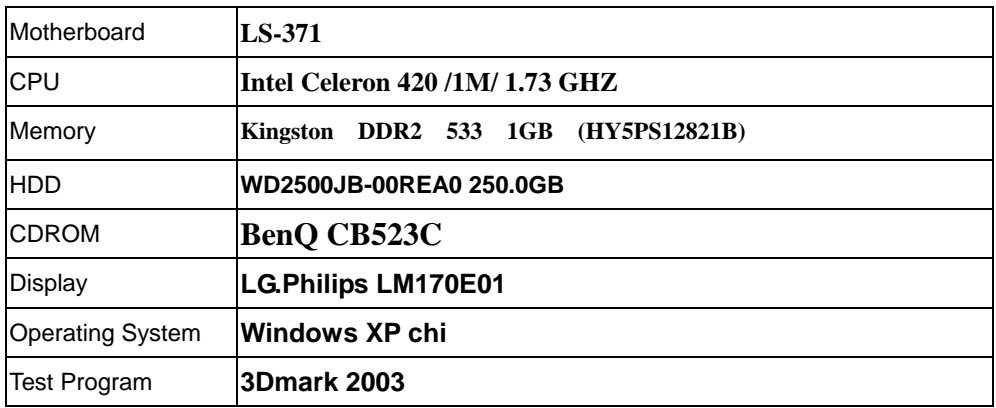

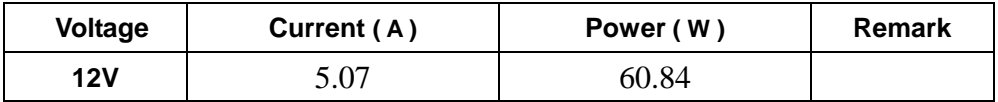

## **5.Tst Environment:**

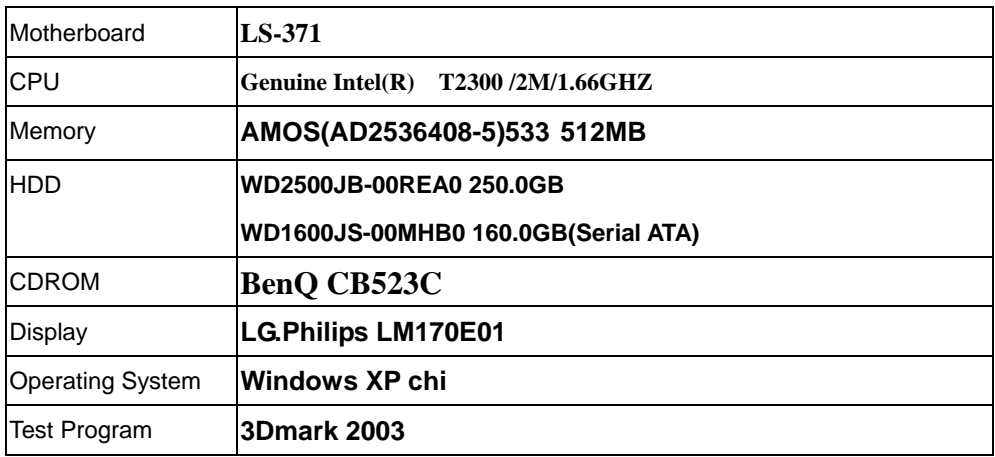

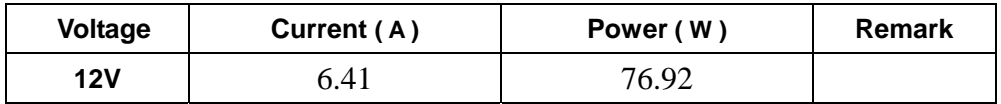

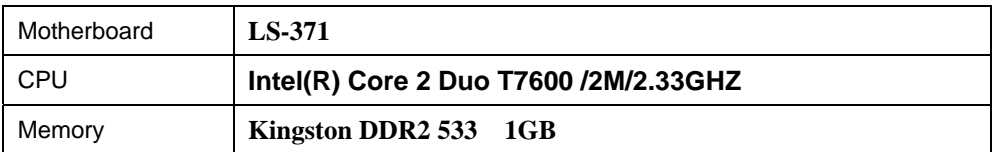

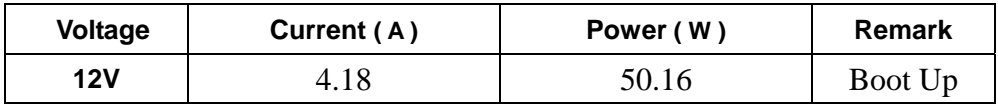

#### **7. Test Environment:**

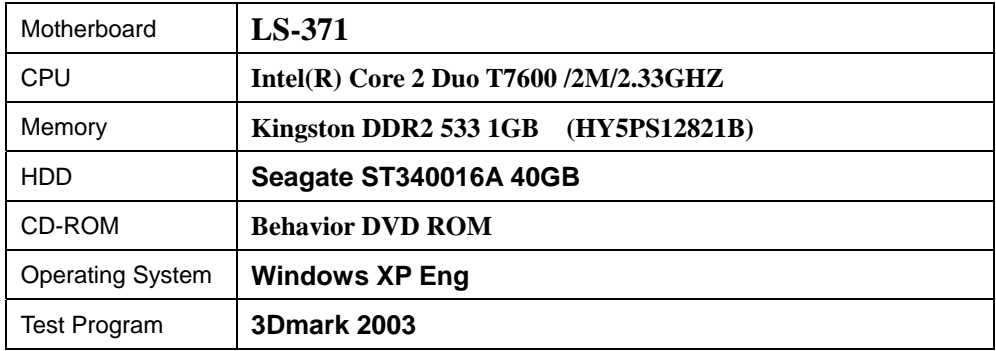

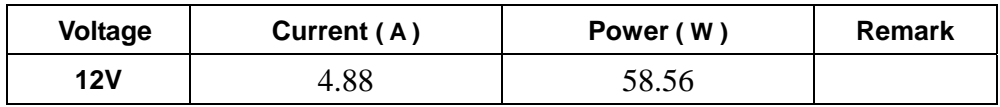

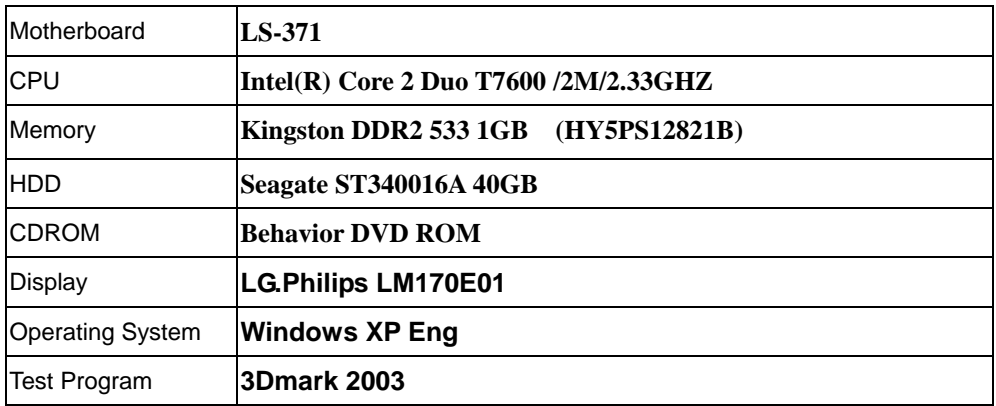

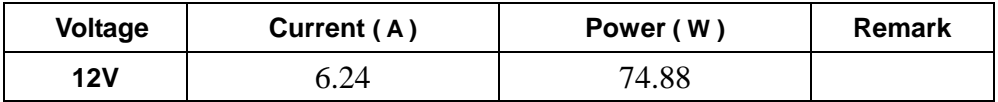

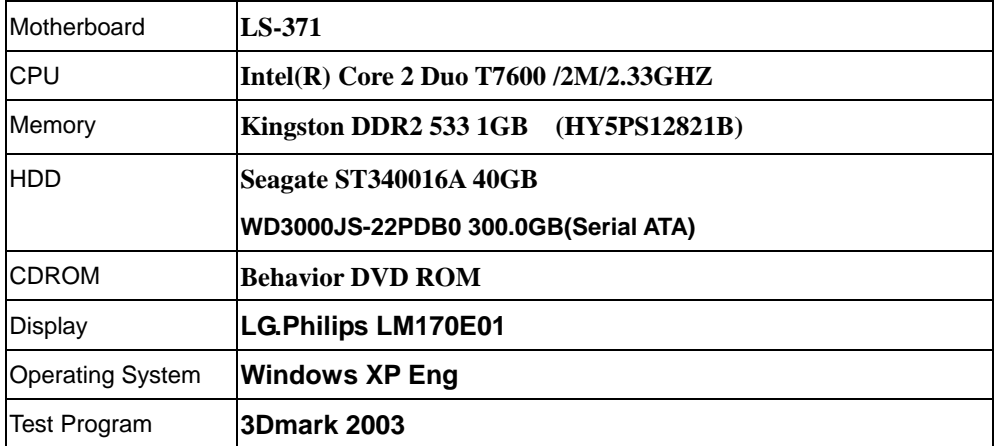

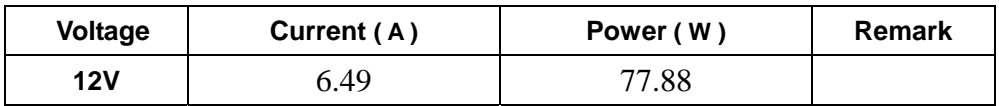

# **4.2 Thermal measurements at various points on the board**

## **Test Environment :**

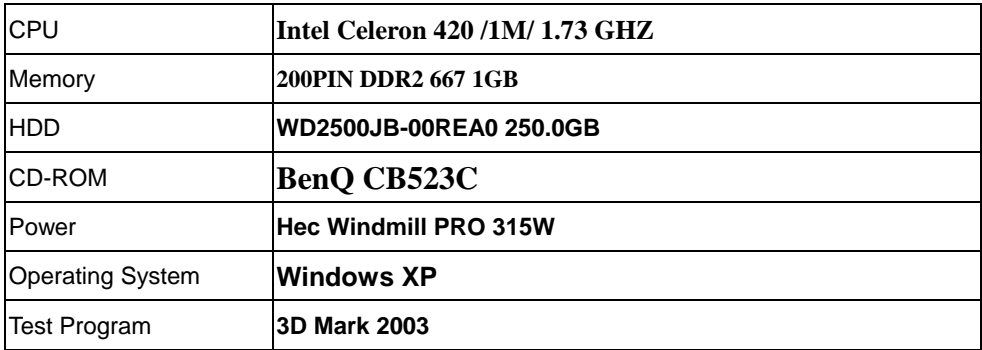

## **Test Result:**

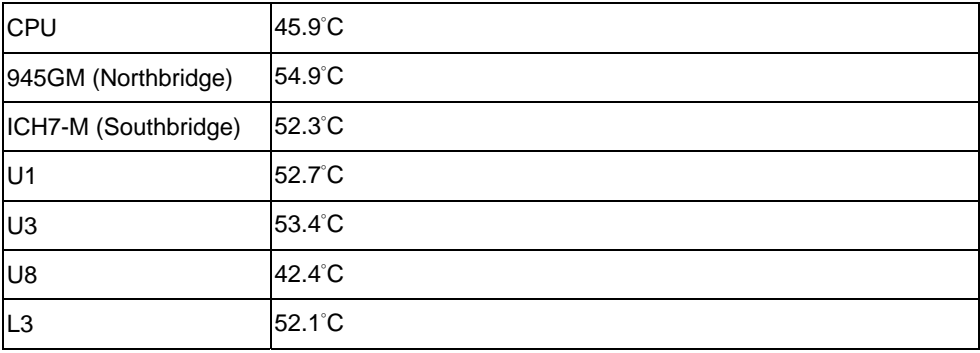

# **5. Performance Test**

# **5.1-1 WinBench 99 Version 1.1**

## **Test Environment**

#### **Intel Celeron 420 /1M/ 1.73 GHZ**

#### **GREENCOM(E5108AE-6E-E) DDR2 667 1GB**

#### **WD2500JB-00REA0 250.0GB**

#### **1. Windows 2003**

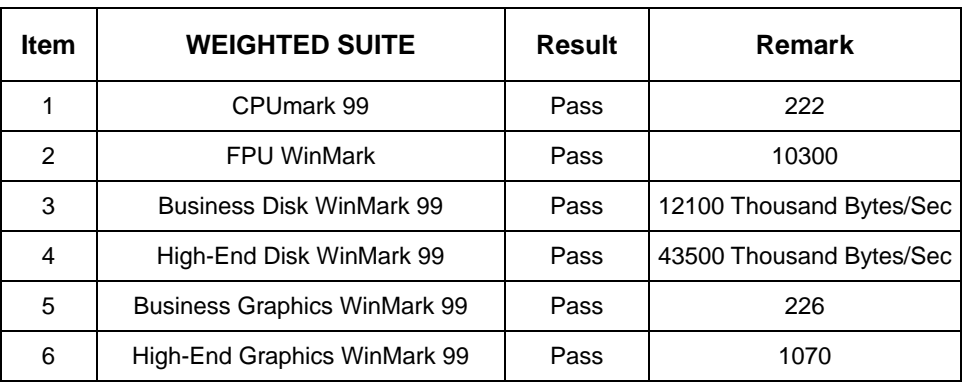

## **2. Windows XP Eng**

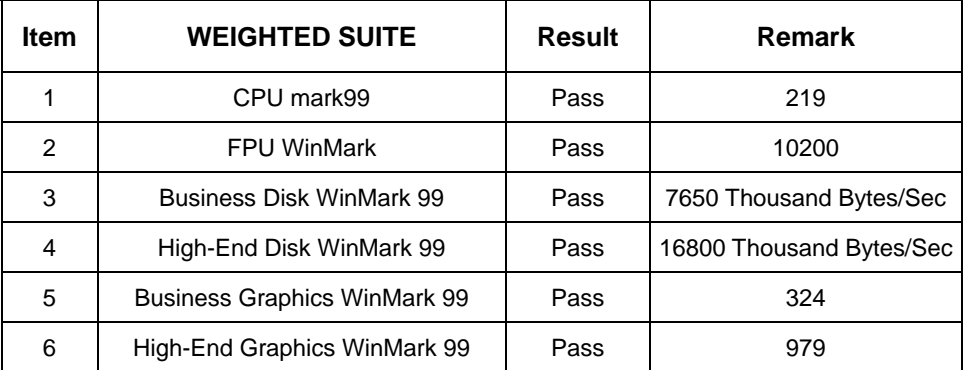

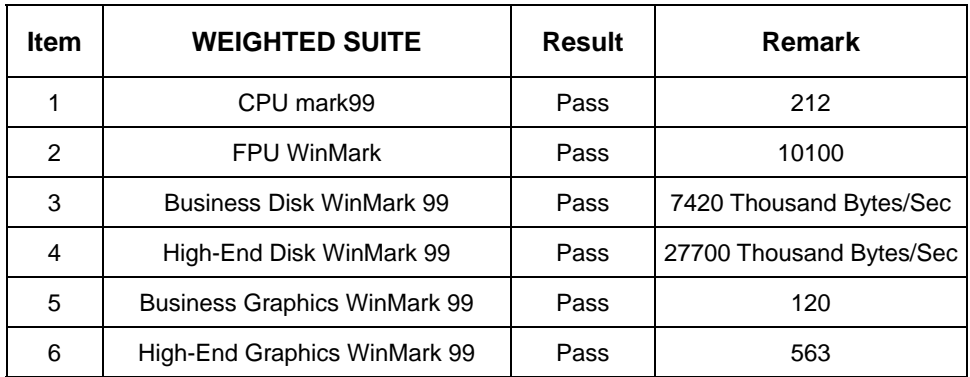

# **5.1-2 WinBench 99 Version 1.2**

#### **Test Environment**

#### **Intel Celeron 420 /1M/ 1.73 GHZ**

 **GREENCOM(E5108AE-6E-E) DDR2 667 1GB** 

#### **WD2500JB-00REA0 250.0GB**

#### **1. Windows 2003**

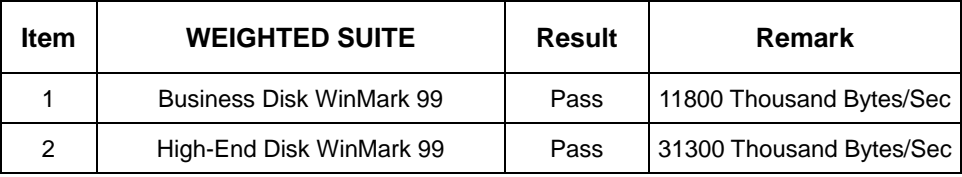

#### **2. Windows XP Eng**

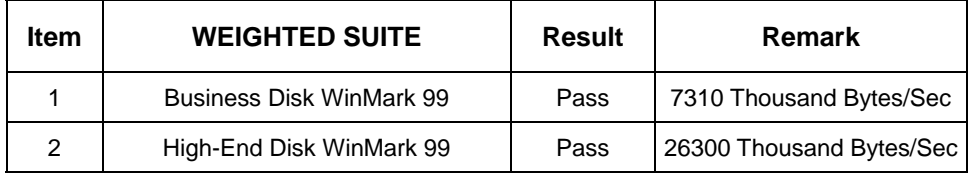

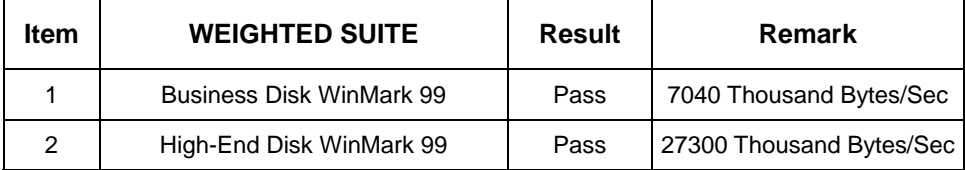

# **5.2 Business Win Stone**

### **Windows 2003**

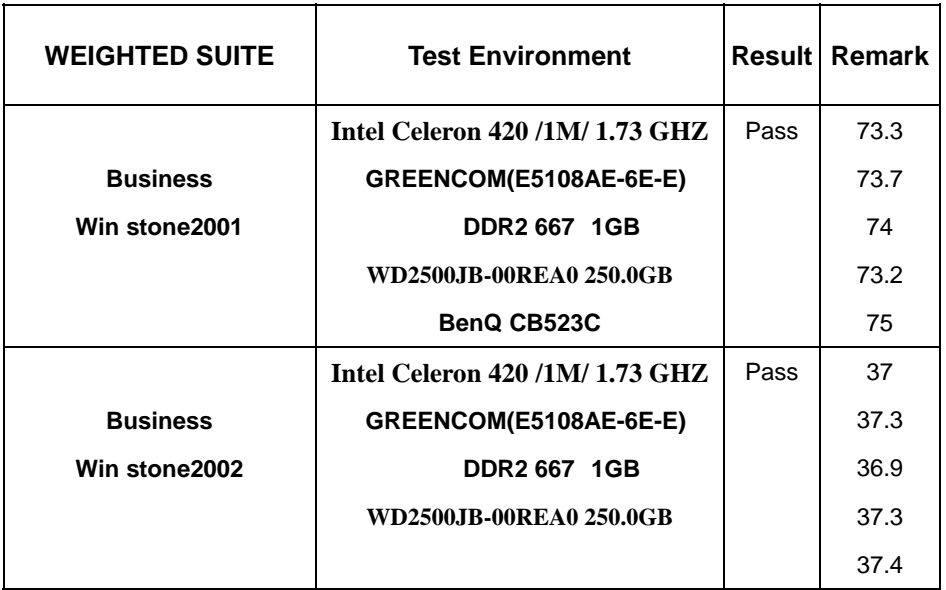

# **5.3 Content Creation Winstone**

## **Windows XP Eng**

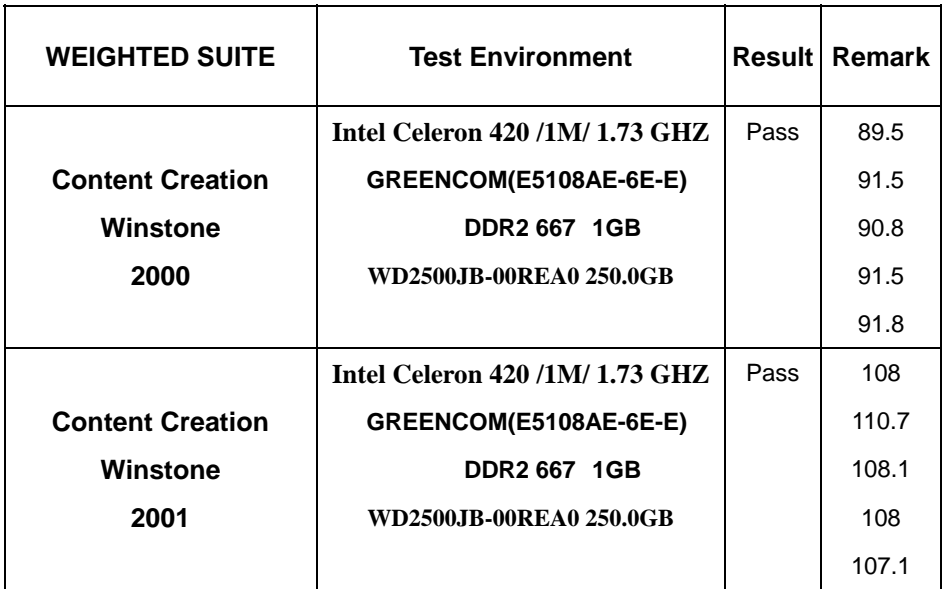

# **5.4 3D MARK**

## **1. Windows XP chi**

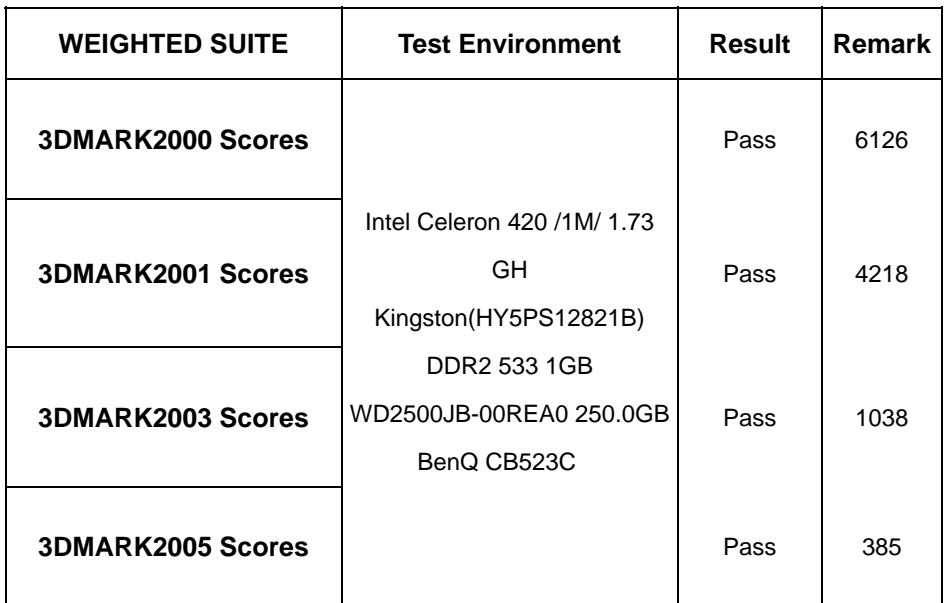

## **2. Windows Vista**

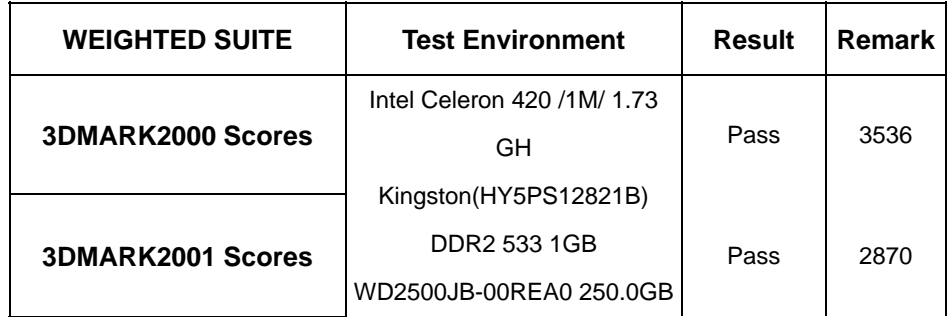

40

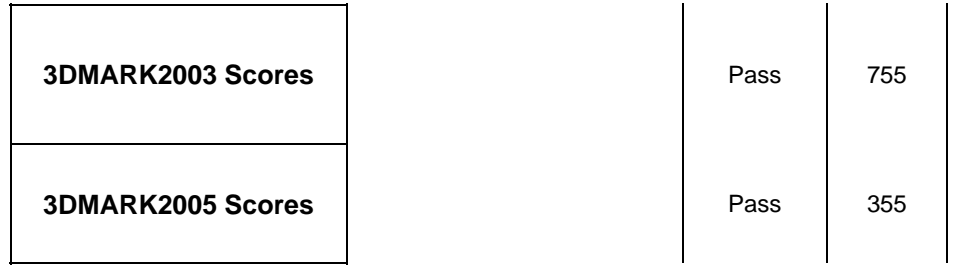

## **3. Windows XP chi**

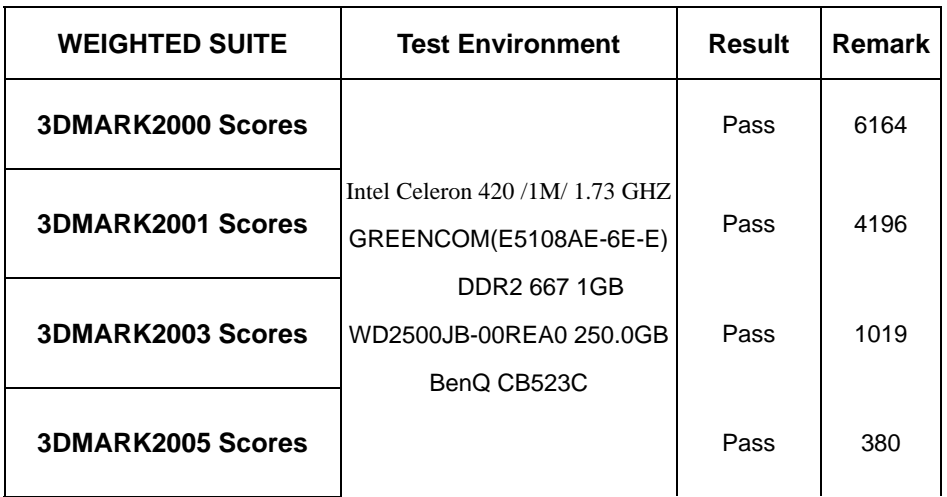

## **4. Windows Vista**

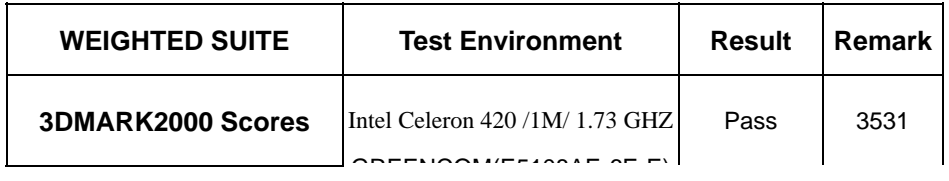

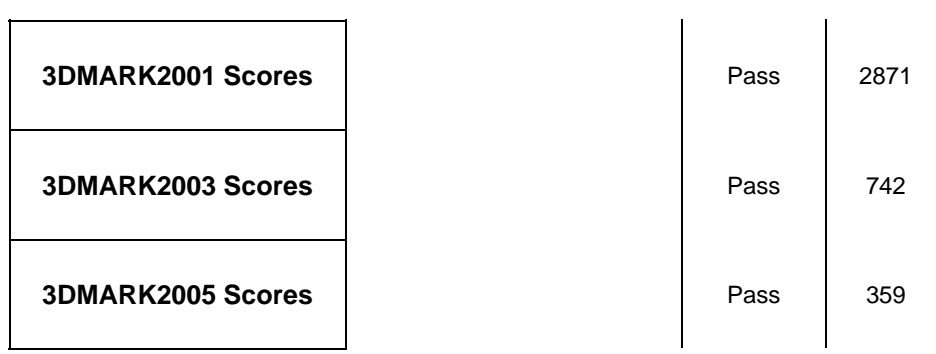

## **5.5 3D MARK2006**

### **Windows XP chi**

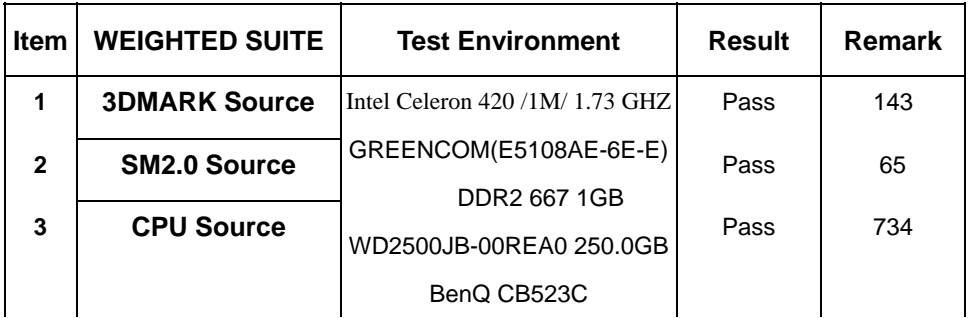

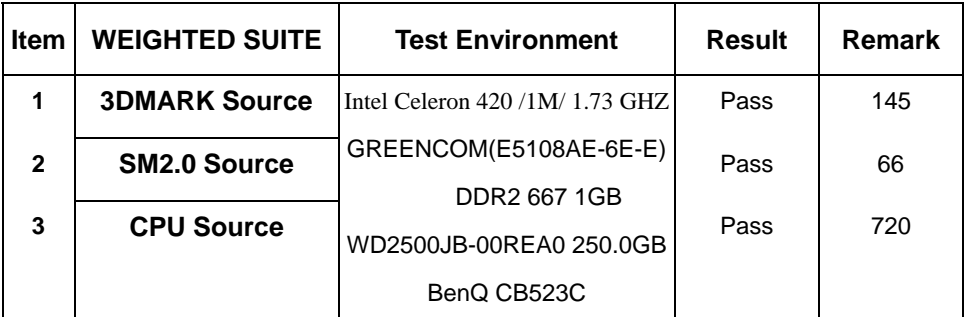

# **5.6 PC MARK2002**

#### **Test Environment**

Intel Celeron 420 /1M/ 1.73 GHZ

GREENCOM(E5108AE-6E-E) DDR2 667 1GB

WD2500JB-00REA0 250.0GB

#### **Windows XP eng**

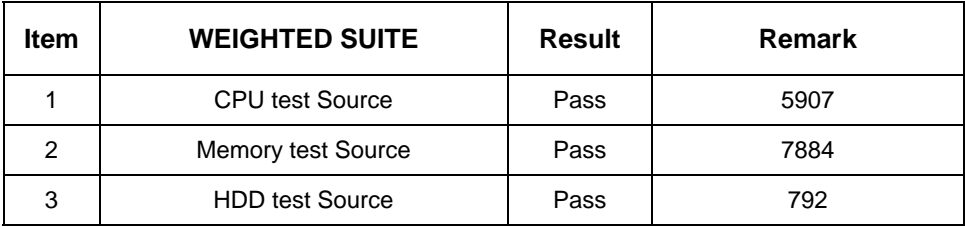

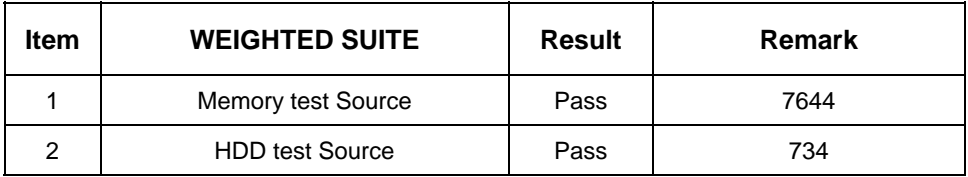

# **5.7 PC MARK2004**

#### **Test Environment**

Intel Celeron 420 /1M/ 1.73 GHZ

GREENCOM(E5108AE-6E-E) DDR2 667 1GB

WD2500JB-00REA0 250.0GB

#### **Windows XP eng**

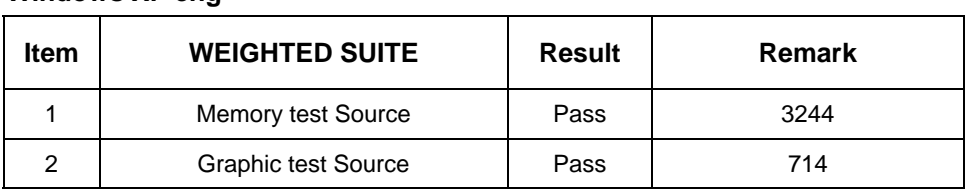

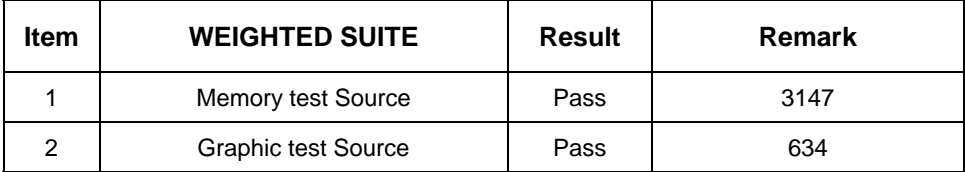

# **5.8 PC MARK2005**

#### **Test Environment**

Intel Celeron 420 /1M/ 1.73 GHZ

#### Kingston(HY5PS12821B) DDR2 533 1GB

WD2500JB-00REA0 250.0GB

#### **Windows XP eng**

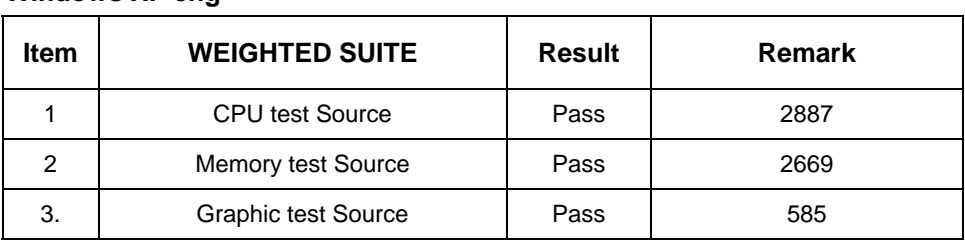

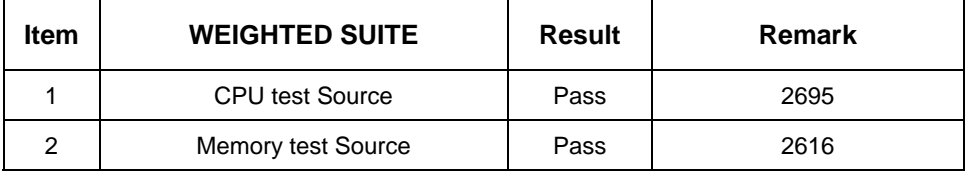